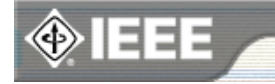

# **IEEE Email Alias Service**

Email Policy E-mail Use **Guidelines** Alias Service Agreement FAQ Contact Us

#### **Other Electronic Services:**

E-Mail Services Mailing-Lists UCE/Spam Filtering **Service** 

#### **Services:**

**IEEE Xplore** IEEE Personal Email Alias Service What's New @ IEEE Ask\*IEEE

#### **IEEE Staff Only**

Aliases Mailing Lists **Web Stats** 

#### **Additional Online Resources for IEEE Members**

Customize your membership

**Career and** employment **resources** IEEE Catalog & **Store** IEEE Conference **Search** IEEE Spectrum **Online** IEEE Job Site IEEE Financial **Advantage** Program™ IEEE Student **Concourse** 

# **Using Majordomo**

O IEEE HOME O SEARCH IEEE O SHOP O WEB ACCOUNT O CONTACT IEEE

Standards Conferences

Services

# **User's Perspective**

First, here's a user's guide to the Majordomo package. (Actually, this is an introduction to majordomo, the program which provides all of these functions.) It explains subscription, unsubscription, and all the other Majordomo commands available to users.

A user can **subscribe** to a list, or **ask** about his or other users' subscriptions, by sending mail to the **majordomo server**, usually *majordomo@hostname*. Put the commands in the **body** of the mail message (not on the "Subject:" header component). Other than white space, the commands **must** be the **first** text in the message body; in other words, don't begin with *"Dear Majordomo."*

# **Commands**

#### **help**

Membership

Careers/Jobs

Publications

Sends one-line summaries of majordomo commands. The first line of output tells you which version of Majordomo the server is running.

# **info list**

Sends an introduction to the list **list**.

# **subscribe list [address]**

This command subscribes a user to the named **list**. Unless the user includes the optional **address**, Majordomo will use the e-mail address in the mail message header ("*Reply-To:*", if any, otherwise "*From:*") to send mail to the user.

# **unsubscribe list [address]**

This unsubscribes the user (or **address**) from **list**.

# **which [address]**

Tells the lists to which the user (or **address**) is subscribed.

# **who list**

Lists the subscribers of **list**.

# **index list**

Gives a listing of files in the **list** archive. If the list is private, only members can run this command.

#### **get list filename**

Mails a file named *filename* from the **list** archive. If the list is private, only members can run this command.

#### **end**

Stops reading the message. This is useful for users whose mailer adds text (like a signature) to the end of a message. A line that starts with a **dash** (-) is also treated as an **end** command by newer versions of Majordomo. Because many peoples' mail message signatures start with some dashes, this avoids error messages.

If you would like to contact the IEEE Webmaster, email to webmaster@ieee.org © Copyright 1999, IEEE. Terms & Conditions. Privacy & Security

*(postmaster@ieee.org) URL: http://eleccomm.ieee.org/domo1/userdoc.html (Modified:10-Feb-1999)*